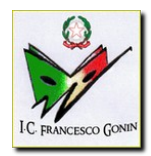

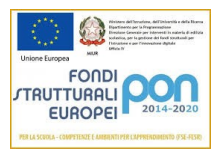

# PROGETTAZIONE EDUCATIVA E DIDATTICA

Sede:

Docente:

Disciplina:

Classe:

### **ANALISI DELLA SITUAZIONE DELLA CLASSE**

La classe è formata da alunni, maschi e femmine.

Nuovi inserimenti rispetto all'anno precedente:

Allievi che ripetono l'anno:

La classe si presenta piuttosto deterogenea domogenea per quanto riguarda le conoscenze e le abilità finora dimostrate (vedere fasce di livello) ed il comportamento nel suo insieme è:

 $\Box$ poco interesse

positivo e propositivo

 $\Box$ adeguato

□ piuttosto vivace

□ poco adeguato.

Le lezioni pertanto si svolgono:

in modo regolare e partecipato

in modo regolare ma con interventi poco pertinenti degli alunni

 $\Box$ in modo regolare ma non sempre con adeguata partecipazione

□ con alcune difficoltà nel rispetto dei tempi a causa dei numerosi richiami

La maggior parte degli alunni mostra verso gli argomenti trattati

 $\Box$ molto interesse

 $\Box$ un discreto interesse  $\Box$ scarso interesse

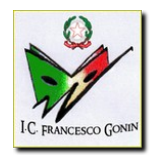

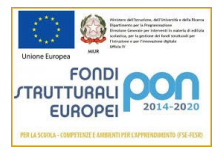

### **SUDDIVISIONE DELLA CLASSE IN FASCE DI LIVELLO**

Prima fascia (alunni con una approfondita preparazione di base; 9-10)

N°alunni:

Seconda fascia (alunni con una soddisfacente preparazione di base; 8-9)

N°alunni:

Terza fascia (alunni con una discreta preparazione di base; 7-8)

N°alunni:

Quarta fascia (alunni con una modesta/accettabile preparazione di base; 6-7)

N°alunni:

Quinta fascia (alunni con una scarsa preparazione di base; inferiore a 6)

N°alunni:

Casi particolari

Nella classe sono presenti allievi con Disturbi specifici dell'Apprendimento e allievi con Bisogni Educativi Speciali per i quali verranno redatti dei Piani Didattici Personalizzati. Sono presenti allievi con disabilità per i quali è previsto un Piano Educativo Individuale.

### **MODALITÀ DI RILEVAZIONE DELLE RISORSE E DELLE NECESSITÀ DEGLI ALUNNI**

Informazioni acquisite in occasione di incontri con i docenti della classe precedente

□Colloqui con le famiglie

Ripetute osservazioni degli alunni

**□Prove di valutazione** 

#### **OBIETTIVI EDUCATIVI E DIDATTICI**

La progettazione educativa e didattica fa riferimento agli obiettivi di competenza delineati dai curricoli trasversali di Istituto (cfr. sito d'Istituto) per il

 $\Box$ primo  $\Box$ secondo  $\Box$ terzo anno

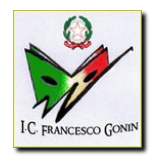

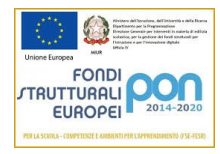

della scuola Secondaria di I grado con particolare attenzione ai seguenti curricoli:

- Competenza alfabetica funzionale
- Competenza multilinguistica
- Competenza matematica
- Competenza in scienze, tecnologie e ingegneria
- Competenza digitale
- Competenza in materia di cittadinanzae consapevolezza culturale
- Competenza personale, sociale e capacità di imparare ad imparare
- Competenza imprenditoriale
- Competenza di espressione culturale

### **CONTENUTI VOLTI AL RAGGIUNGIMENTO DEGLI OBIETTIVI SPECIFICI DI APPRENDIMENTO CONTENUTI NEI RISPETTIVI CURRICOLI**

Si precisa che la programmazione delle Unità di Apprendimento rappresenta un'ipotesi di lavoro formulata all'inizio dell'anno scolastico e può subire delle modifiche in itinere, in funzione delle capacità, delle potenzialità, delle difficoltà e delle reali necessità che emergono nella classe.

UdA disciplinari:

UdA interdisciplinari concordate con il consiglio di classe:

Altri Progetti volti al raggiungimento degli obiettivi educativi e didattici

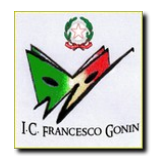

#### **ISTITUTO COMPRENSIVO "FRANCESCO GONIN"** Via Don Pogolotto, 45–10094 Giaveno (TO) - Telefono 011-9376250 PEO: TOIC87000N@pec.istruzione.it PEC:TOIC87000N@istruzione.it C.M. TOIC87000N C.F. 95579630013 www.icgonin.edu.it

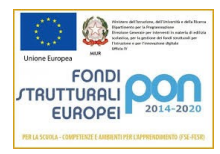

## **METODOLOGIA**

Il raggiungimento degli obiettivi formativi previsti per le singole UdA avverrà attraverso l'uso di metodi e strategie diversificate, in una prospettiva di flessibilità metodologica che tenga conto delle esigenze legate alla classe, al livello di attenzione necessaria e al contenuto specifico in oggetto, privilegiando comunque in generale l'uso delle seguenti metodologie:

□Lezione tradizionale frontale

■ Studio guidato in classe

Lettura a voce alta, sia da parte dell'insegnante che da parte degli alunni

Uscite didattiche nell'ambito del territorio comunale e/o lezioni all'aperto

Realizzazione di cartelloni o prodotti multimediali sugli argomenti più importanti

Realizzazione di piccole ricerche su particolari argomenti

Realizzazione di sintesi e/o schemi riassuntivi, creazione di mappe concettuali

Esercitazioni operative individuali, a coppie e di gruppo

Sviluppo di problematiche interdisciplinari

*Brainstorming*

*Roleplaying*

Apprendimento cooperativo e *peer tutoring*

*Problem solving*

*Flipped classroom*

Didattica per progetti

*Modelling*

Attività laboratoriali

Intervento di esperti esterni

Approccio metacognitivo (autovalutazione, analisi e correzione degli errori)

Approccio induttivo (scoperta guidata)

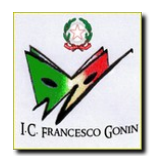

**ISTITUTO COMPRENSIVO "FRANCESCO GONIN"**

Via Don Pogolotto, 45–10094 Giaveno (TO) - Telefono 011-9376250 PEO: TOIC87000N@pec.istruzione.it PEC:TOIC87000N@istruzione.it C.M. TOIC87000N C.F. 95579630013 www.icgonin.edu.it

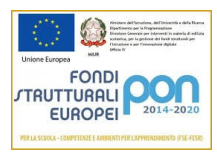

### **STRUMENTI**

Libro di testo

Titolo:

Altri libri su indicazione dell'insegnante

Fotocopie

Cartelloni

Appunti, schemi, mappe concettuali

Visite d'istruzione

Materiale informativo cartaceo e multimediale (siti Internet, piattaforme didattiche ecc.)

Visione di film, documentari, realizzazioni multimediali

 Utilizzo di piattaforme didattiche (Google Classroom, Edmodo…) per la condivisione dei materiali

Utilizzo di computer e/o tablet a scuola

### **PROCEDIMENTI INDIVIDUALIZZATI PER FAVORIRE IL PROCESSO DI APPRENDIMENTO E MATURAZIONE**

Nel corso dell'anno verranno di volta in volta attivati opportuni interventi di recupero, consolidamento e potenziamento a seconda delle necessità e dei traguardi raggiunti o meno dai singoli alunni.

### **Strategie per il potenziamento e/o consolidamento delle conoscenze e delle competenze:**

approfondimento, rielaborazione e problematizzazione dei contenuti

affidamento di incarichi di coordinamento

□stimolo alla ricerca di soluzioni originali, anche in situazioni non note

valorizzazione degli interessi extra-scolastici positivi

potenziamento di fattori volitivi

ricerche individuali e/o di gruppo

lettura di testi extra-scolastici

corso integrativo di

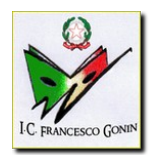

**ISTITUTO COMPRENSIVO "FRANCESCO GONIN"** Via Don Pogolotto, 45–10094 Giaveno (TO) - Telefono 011-9376250 PEO: TOIC87000N@pec.istruzione.it PEC:TOIC87000N@istruzione.it C.M. TOIC87000N C.F. 95579630013 www.icgonin.edu.it

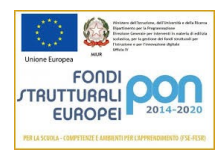

#### **Strategie per il recupero delle conoscenze e delle competenze:**

- $\Box$ studio assistito in classe
- diversificazione/adattamento dei contenuti disciplinari
- allungamento dei tempi di acquisizione dei contenuti disciplinari
- coinvolgimento in attività collettive
- apprendimento/rinforzo delle tecniche specifiche per le diverse fasi dello studio individuale
- affidamento di compiti di crescente livello di difficoltà e/o responsabilità
- corso extracurriculare di recupero

#### **MODALITÀ E CRITERI DI VALUTAZIONE**

Al fine di effettuare una corretta valutazione degli apprendimenti, che registri i progressi compiuti e faccia così conoscere all'alunno i risultati del suo lavoro verranno predisposte:

*verifiche di tipo formativo*, attraverso osservazioni sistematiche, controllo dei compiti, analisi degli interventi degli allievi, per verificarne il livello di comprensione;

*verifiche di tipo sommativo* al termine delle U.d.A per valutare i processi cognitivi degli alunni e per calibrare strategie e percorsi metodologici.

In particolare si prediligeranno le seguenti modalità di verifica:

 $\Box$ Prove non strutturate tradizionali (temi – riassunti – relazioni)

Prove strutturate a risposta multipla e/o completamento (test – questionari)

Prove semistrutturate a domanda aperta e risposta chiusa

Prove di ascolto e comprensione del testo

Interrogazioni orali

Relazioni scritte e orali

Verifiche attraverso giochi di squadra e gare

Presentazioni di elaborati multimediali individuali e/o di gruppo

Prove di recupero

**□Prove pratiche** 

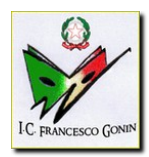

**ISTITUTO COMPRENSIVO "FRANCESCO GONIN"** Via Don Pogolotto, 45–10094 Giaveno (TO) - Telefono 011-9376250 PEO: TOIC87000N@pec.istruzione.it PEC:TOIC87000N@istruzione.it C.M. TOIC87000N C.F. 95579630013 www.icgonin.edu.it

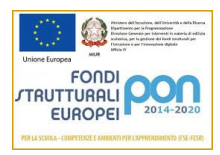

I **criteri di valutazione** sono stati condivisi a livello di Istituto e risultano presenti nel PTOF al quale si rimanda.